# **ModSecurity 2 Rule Language**

# **Processing Phases**

- ModSecurity splits processing into 5 processing phases:
	- 1. Request Headers
	- 2. Request Body
	- 3. Response Headers
	- 4. Response Body
	- 5. Logging
- **This many phases allow you to decide what you** want to happen at key points of transaction processing.

# **Rule Syntax**

■ The most used directive is SecRule:

# **SecRule VARIABLES OPERATOR [ACTIONS]**

- **This directive will:** 
	- 1. Expand collection variables from the VARIABLES section.
	- 2. Apply the operator as specified in the OPERATOR section to the expanded variables.
	- 3. One rule will trigger once for a match in every variable.
	- 4. A match will either execute the per-rule actions, or perform the default actions.

#### **Simple Rule**

#### In the simplest case:

#### **SecRule REQUEST\_URI aaa**

- The above will look for the pattern aaa in the variable REQUEST\_URI.
- **The pattern is a regular expression.**
- A similar pattern can be written as:

# **SecRule REQUEST\_URI b{3}**

■ ModSecurity uses PCRE ([http://www.pcre.org\)](http://www.pcre.org/)

#### **Multiple Variables As Targets**

 $\blacksquare$  There can be any number of variables in the VARIABLES section (separated by pipes):

#### **SecRule "REQUEST\_URI|QUERY\_STRING" \ ccc**

- Configuration directives can be split over several lines (that's an Apache feature) by terminating the line with a backslash.
- The whitespace at the beginning of next line will become part of the directive.
- $\blacksquare$  If you need to have a whitespace use double quotes to delimit parameter.

# **Variable Collections**

# Some variables expand at runtime: **SecRule ARGS ddd**

- **The above will expand into variables** representing individual request parameters, but only if there are parameters present.
- Only the content is examined.
- Another variable is used for the names:

# **SecRule ARGS\_NAMES eee**

**There is a variable for every bit of transaction.** 

#### **Targeting Individual Parameters**

You can target individual parameters with the help of the selection operator:

# **SecRule ARGS:p fff**

Or you can target all parameters except the ones you specify:

# **SecRule ARGS|!ARGS:q ggg**

You can even use a regular expression to select the parameters (\* does the opposite in beta-3): **SecRule ARGS:/^z/ hhh**

# **Counting Variables In a Collection**

■ You can count how many variables there are in a collection (e.g. parameters, request headers, response headers, etc):

# **SecRule &ARGS !^0\$**

- $\blacksquare$  The above triggers if there are any parameters supplied in the request.
- You might have noticed the exclamation mark; it negates the regular expression.

# **Variable Names (1)**

- ARGS, ARGS COMBINED SIZE, ARGS NAMES
- REQBODY PROCESSOR, REQBODY\_PROCESSOR\_ERROR, REQBODY\_PROCESSOR\_ERROR\_MSG
- $\blacksquare$  XML
- WEBSERVER ERROR LOG
- **FILES, FILES\_TMPNAMES, FILES\_NAMES,** FILE SIZES, FILES COMBINED SIZE
- $\blacksquare$  TX
- **ENV**

PATH\_INFO, QUERY\_STRING **AUTH TYPE** SERVER\_NAME, SERVER\_PORT, SERVER\_ADDR REQUEST LINE, REQUEST URI, REQUEST\_METHOD, REQUEST\_PROTOCOL REQUEST FILENAME, REQUEST BASENAME SCRIPT\_FILENAME, SCRIPT\_BASENAME

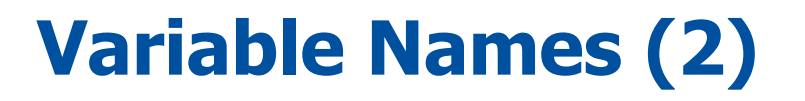

REMOTE HOST, REMOTE ADDR,

REMOTE PORT, REMOTE USER

# **Variable Names (3)**

- **TIME, TIME EPOCH TIME YEAR, TIME MON, TIME DAY,** TIME\_HOUR, TIME\_MIN, TIME\_SEC, TIME\_WDAY
- SCRIPT\_UID, SCRIPT\_GID
- SCRIPT\_USERNAME, SCRIPT\_GROUPNAME
- SCRIPT\_MODE
- REQUEST HEADERS, REQUEST\_HEADERS\_NAMES

- WEBAPPID, SESSIONID
- RESPONSE\_BODY
- RESPONSE HEADERS, RESPONSE HEADERS NAMES
- RESPONSE PROTOCOL
- RESPONSE LINE, RESPONSE STATUS
- REQUEST BODY
- REQUEST COOKIES, REQUEST\_COOKIES\_NAMES

# **Variable Names (4)**

# **Explicit Operators In Rules**

- Regular expression matcher is the default operator.
- In a general case you can choose exactly which operator you want to use:

# **SecRule REQUEST\_URI "@rx iii"**

**Nou can still use the exclamation mark in front** of the @ character (and the meaning is the same).

#### **Supported Operators**

■ The following operators are supported in 2.0.0-beta-3:

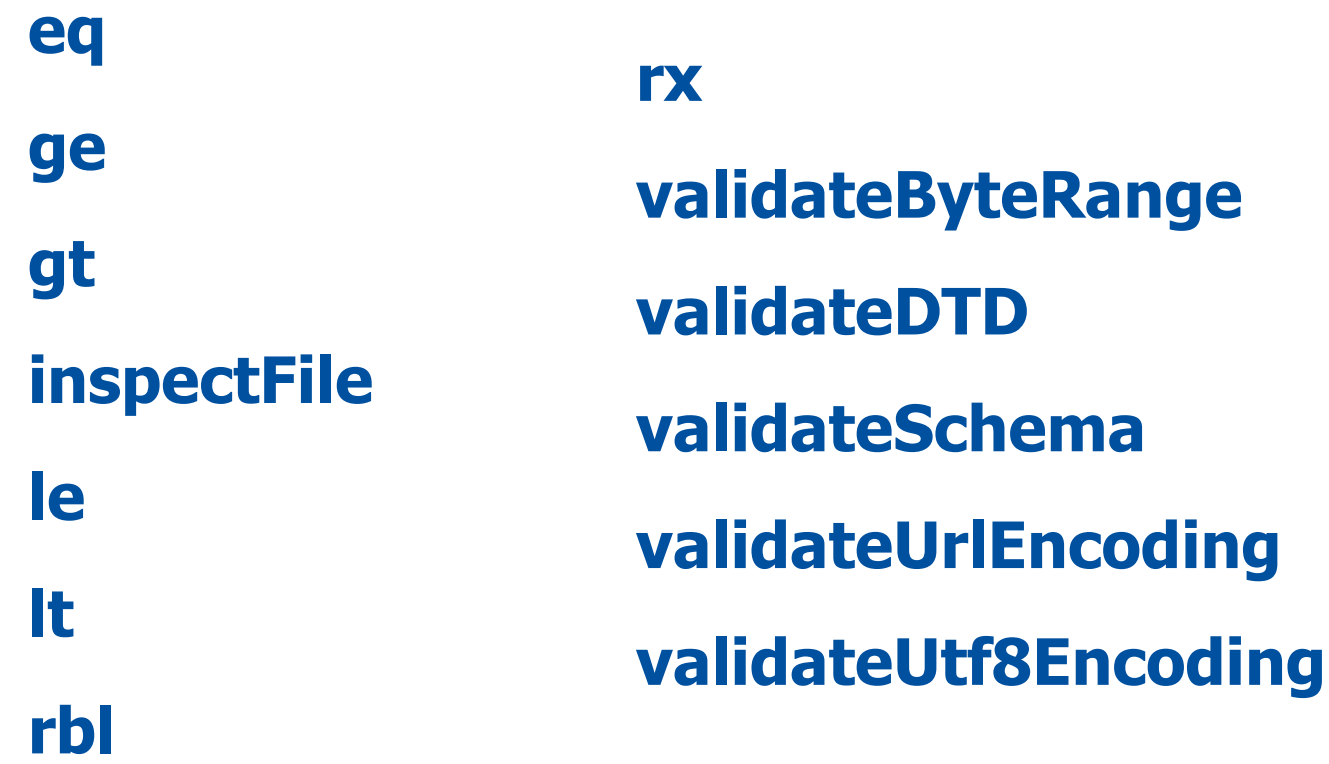

#### **Operator Usage Examples**

■ Validate files that are uploaded: **SecRule FILES\_TMPNAMES "@inspectFile \ /opt/apache/bin/inspect\_script.pl"** ■ Check only certain bytes are used in parameters: **SecRule ARGS "@validateByteRange \ 10,13,32-126"** ■ Validate UTF-8 encoding: **SecRule ARGS "@validateUtf8Encoding"** ■ Real-time Block List lookup: **SecRule REMOTE\_ADDR "@rbl sc.surbl.org"**

#### **Actions**

- $\blacksquare$  There are five types of action:
	- **1. Disruptive actions** interrupt current transaction.
	- **2. Non-disruptive actions** change state.
	- **3. Flow actions** change rule flow.
	- **4. Meta-data actions** contain rule metadata.
	- **5. Data actions** mere placeholders for other actions.
- Usage example:

# **SecRule ARGS ddd log,deny,status:500 SecAction nolog,pass,exec:/bin/this/that.pl**

# **Disruptive Actions**

■ Interrupt or disrupt transaction:

- **deny** stops transaction.
- **drop** drops connection
- **redirect** respond with a redirection.
- **Proxy** forward request to another server.
- **pause** slow down execution.

#### **Meta-data Actions**

■ Meta-data actions describe the rule:

- **id** unique rule ID.
- **rev** rule revision.
- **msg** custom message.
- **Severity** as syslog  $(0-7)$ .
- **phase** the phase where the rule is supposed to run.
- **log, nolog** whether or not to log the match.
- **auditlog**, **noauditlog** whether or not to count the match toward audit logging.

#### **Flow Actions**

**Filow actions affect how rules are processed:** 

- **allow** stop processing rules.
- **chain** combine the rule with the next one.
- **pass** ignore match in the current rule.
- **skip** skip over one or more rules.

#### **Data Actions**

- Data actions are helpers for other parts of the rule:
	- **capture** used in combination with @rx to capture subexpressions.
	- **status** which status code to use for deny, redirect.
	- **t** defines which transformation functions need to be run against the variables.
	- **xmlns** defines namespace for XPath expressions.

# **Audit Log Sanitisation Actions**

**There are four actions:** 

- **sanitiseArg**
- **sanitiseMatched**
- **sanitiseRequestHeader**
- **sanitiseResponseHeader**
- **Examples:**

**SecAction nolog,pass,sanitiseArg:p SecAction \ nolog,pass,sanitiseRequestHeader:Authorization SecRule ARGS secret \ nolog,pass,sanitiseMatched**

#### **Variable Actions**

■ Working with environment variables: **setenv:name=value setenv:!name** ■ Working with variables: **setvar:tx.score=10 setvar:tx.score=+5 setvar:!tx.score deprecatevar:session.score=60/3600 expirevar:session.blocked=3600**

# **Collection Actions**

**lacks** initcol – create a persistent collection: **initcol:ip=%{REMOTE\_ADDR} setsid** – initialise session storage: **SecRule REQUEST\_COOKIES:PHPSESSID !^\$ chain,nolog,pass SecAction setsid:%{REQUEST\_COOKIES.PHPSESSID}** This action will initialise variable **SESSIONID**. ■ Use **SecWebAppId** directive to create session

storage namespace for each application.

# **Built-in Collection Variables**

Some variables are automatically generated:

- ▶ CREATE\_TIME
- ▶ KEY
- LAST\_UPDATE\_TIME
- ▶ TIMEOUT
- DUPDATE\_COUNTER
- UPDATE\_RATE

Some variable names have pre-defined purpose:

- BLOCKED
- SCORE

### **Other Actions**

#### Execute external script: **exec:/bin/script.pl**

- Update transaction settings dynamically:
	- **ctl**
		- **EXECUTE** auditEngine
		- **auditLogParts**
		- **-** debugLogLevel
		- **•** requestBodyAccess
		- **•** requestBodyLimit
		- **F** requestBodyProcessor
		- **•** responseBodyAccess
		- responseBodyLimit
	- ▶ For example:
		- **ctl:auditEngine=off**

# **Transformation Functions (1)**

**The Transformation functions will automatically** convert data before matching:

> **hexDecode hexEncode htmlEntityDecode escapeSeqDecode normalisePath normalisePathWin md5 sha1 lowercase replaceNulls compressWhitespace replaceComments urlDecode urlDecodeUni base64Encode base64Decode**

# **Transformation Functions (2)**

- The following is performed by default (and in this order):
	- **lowercase**
	- **replaceNulls**
	- **compressWhitespace**
- But you can change the default setting for all subsequent rules:

**SecDefaultAction log,deny,status:500,\ t:replaceNulls,t:compressWhitespace** ■ Or, just for one rule: **SecRule ARG:base64 ABC t:base64decode**

# **Complete XML Example (1)**

Detect XML and instruct ModSecurity to parse it:

# Phase 1 SecDefaultAction phase:1

# Detect XML requests and process them as XML SecRule REQUEST HEADERS: Content-Type ^text/xml\$ \ nolog,pass,ctl:requestBodyProcessor=XML

# **Complete XML Example (2)**

# Phase 2 SecDefaultAction phase:2

# Stop on request body processing errors # (e.g. XML is not well formed) SecRule REQBODY\_PROCESSOR\_ERROR "@eq 1"

# Validate XML against a DTD SecRule REQBODY\_PROCESSOR "^XML\$ chain SecRule XML "@validateDTD /opt/apache-frontend/conf/xml.dtd"

# Look into only one part of the XML SecRule XML:/person/name/firstname/text() Ivan

# **THE END!**

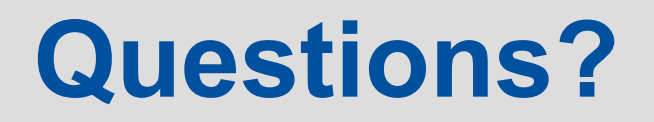

**ModSecurity 2 Rule Language 30 / 30**